## Package 'rintrojs'

May 29, 2019

<span id="page-0-0"></span>Type Package

Title Wrapper for the 'Intro.js' Library

Version 0.2.2

Description A wrapper for the 'Intro.js' library (For more info: <http://www.introjs.com>). This package makes it easy to include step-by-step introductions, and clickable hints in a 'Shiny'

application. It supports both static introductions in the UI, and programmatic introductions from the server-side.

License AGPL-3

LazyData TRUE

Imports shiny, jsonlite

**Depends** R  $(>= 3.0.0)$ 

RoxygenNote 6.1.1

URL <https://github.com/carlganz/rintrojs>

BugReports <https://github.com/carlganz/rintrojs/issues>

Suggests testthat, covr

NeedsCompilation no

Author Carl Ganz [aut, cre], Afshin Mehrabani [ctb, cph] (intro.js in javascript/introjs)

Maintainer Carl Ganz <carlganz@gmail.com>

Repository CRAN

Date/Publication 2019-05-29 21:30:04 UTC

### R topics documented:

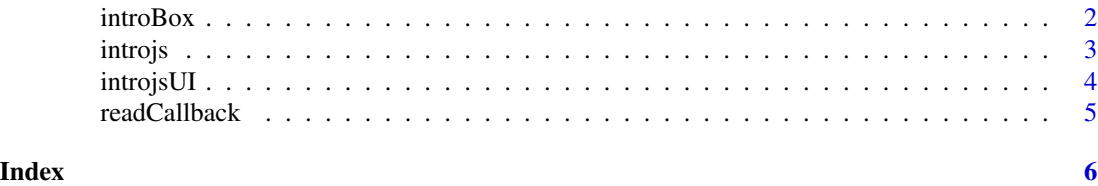

#### Description

Wrap introBox around elements you want to include in introduction. Use data.step to order the boxes and data.intro to specify the comment in the introduction

#### Usage

```
introBox(..., data.step, data.intro, data.hint,
 data.position = c("bottom", "auto", "top", "left", "right", "bottom",
  "bottom-left_aligned", "bottom-middle-aligned", "bottom-right-aligned",
  "auto"))
```
#### Arguments

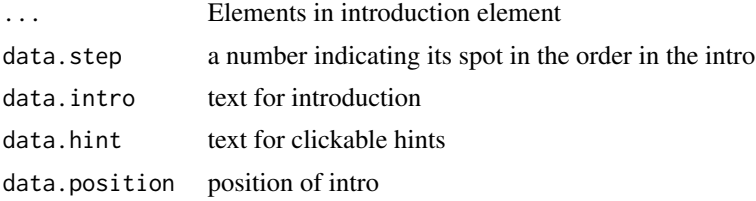

#### See Also

[introjsUI\(\)](#page-3-1) [introjs\(\)](#page-2-1)

#### Examples

```
## Not run:
library(rintrojs)
library(shiny)
ui <- shinyUI(fluidPage(
  introjsUI(), # must include in UI
  mainPanel(
   introBox(
      tableOutput("mtcars"),
      data.step = 1,
      data.intro = "This is the table"
   ),
    introBox(
      actionButton("btn","Intro"),
      data.setep = 2,data.intro = "This is the button"
   )
  )))
server <- shinyServer(function(input, output, session) {
  output$mtcars <- renderTable({
```
#### <span id="page-2-0"></span>introjs 3

```
head(mtcars)
 })
 observeEvent(input$btn,
               introjs(session))
})
# Run the application
shinyApp(ui = ui, server = server)
## End(Not run)
```
<span id="page-2-1"></span>introjs *Initiate intro.js*

#### Description

Initiates an introduction via the intro.js library

#### Usage

```
introjs(session, options = list(), events = list())
```

```
hintjs(session, options = list(), events = list())
```
#### Arguments

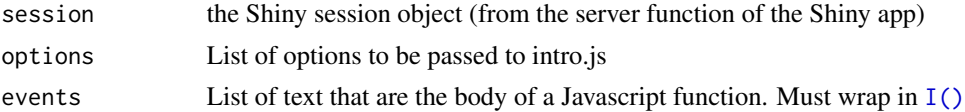

#### Note

For documentation on intro.js options and events, see [https://github.com/usablica/intro.](https://github.com/usablica/intro.js/wiki/Documentation) [js/wiki/Documentation](https://github.com/usablica/intro.js/wiki/Documentation).

#### See Also

[introjsUI\(\)](#page-3-1) [introBox\(\)](#page-1-1)

#### Examples

```
## Not run:
library(rintrojs)
library(shiny)
ui <- shinyUI(fluidPage(
  introjsUI(), # must include in UI
  mainPanel(
    introBox(
      tableOutput("mtcars"),
      data.setep = 1,
```

```
data.intro = "This is the table"
   ),
   introBox(
     actionButton("btn","Intro"),
     data.step = 2,
     data.intro = "This is the button",
     data.hint = "Here is clue"
   )
 )))
server <- shinyServer(function(input, output, session) {
hintjs(session, options = list("hintButtonLabel"="That was a hint"))
 output$mtcars <- renderTable({
   head(mtcars)
 })
 observeEvent(input$btn,
               introjs(session, options = list("nextLabel"="Onwards and Upwards"),
                                events = list("oncomplete"='alert("It is over")')))
})
# Run the application
shinyApp(ui = ui, server = server)
## End(Not run)
```
<span id="page-3-1"></span>introjsUI *Set up Shiny app to use intro.js*

#### Description

This function must be called from a Shiny app's UI in order to use the package.

#### Usage

```
introjsUI(includeOnly = FALSE, cdn = FALSE, version = "2.5.0")
```
#### Arguments

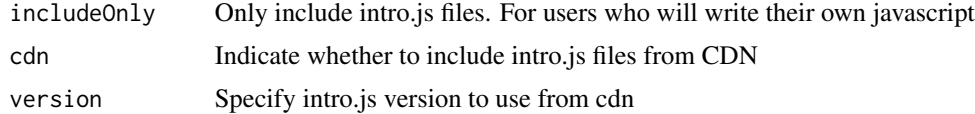

#### Examples

```
## Not run:
library(rintrojs)
library(shiny)
```
shinyApp(

#### <span id="page-4-0"></span>readCallback 5

```
ui = fluidPage(
  introjsUI(), # must include in UI
  actionButton("btn", "Click me")
),
server = function(input, output, session) {
  observeEvent(input$btn, {
    intro <- data.frame(element="#btn",
                          intro="In Codd we trust")
    introjs(session, options = list(steps= intro))
  })
}
\overline{\phantom{a}}## End(Not run)
```
readCallback *Read a JS callback function into rintrojs*

#### Description

Reads a JS callback function into rintrojs

#### Usage

```
readCallback(funname = c("switchTabs"))
```
#### Arguments

funname The name of the function you want to use. Options include:

switchTabs This function is intended to be passed to IntroJs's [onbeforechange](https://introjs.com/docs/intro/api/#introjsonbeforechangeprovidedcallback) [method.](https://introjs.com/docs/intro/api/#introjsonbeforechangeprovidedcallback) It will switch the currently active tab in your Shiny app to be the one containing the next element in your tour (this function is called by IntroJs right before it moves to the next element). Try running shiny::runApp(system.file("exampl to see an example.

#### Value

A string containing the body of a callback function

#### Examples

```
## Not run:
introjs(session, events = list(onbeforechange = readCallback("switchTabs")))
## End(Not run)
```
# <span id="page-5-0"></span>Index

hintjs *(*introjs*)*, [3](#page-2-0)

I(), *[3](#page-2-0)* introBox, [2](#page-1-0) introBox(), *[3](#page-2-0)* introjs, [3](#page-2-0) introjs(), *[2](#page-1-0)* introjsUI, [4](#page-3-0) introjsUI(), *[2,](#page-1-0) [3](#page-2-0)*

readCallback, [5](#page-4-0)